# Projet de Compilation (Maîtrise 2004/2005) Revision : 1.16

### Roberto Di Cosmo

 $Date: 2004/11/2921: 59: 57$ 

## **Table des matières**

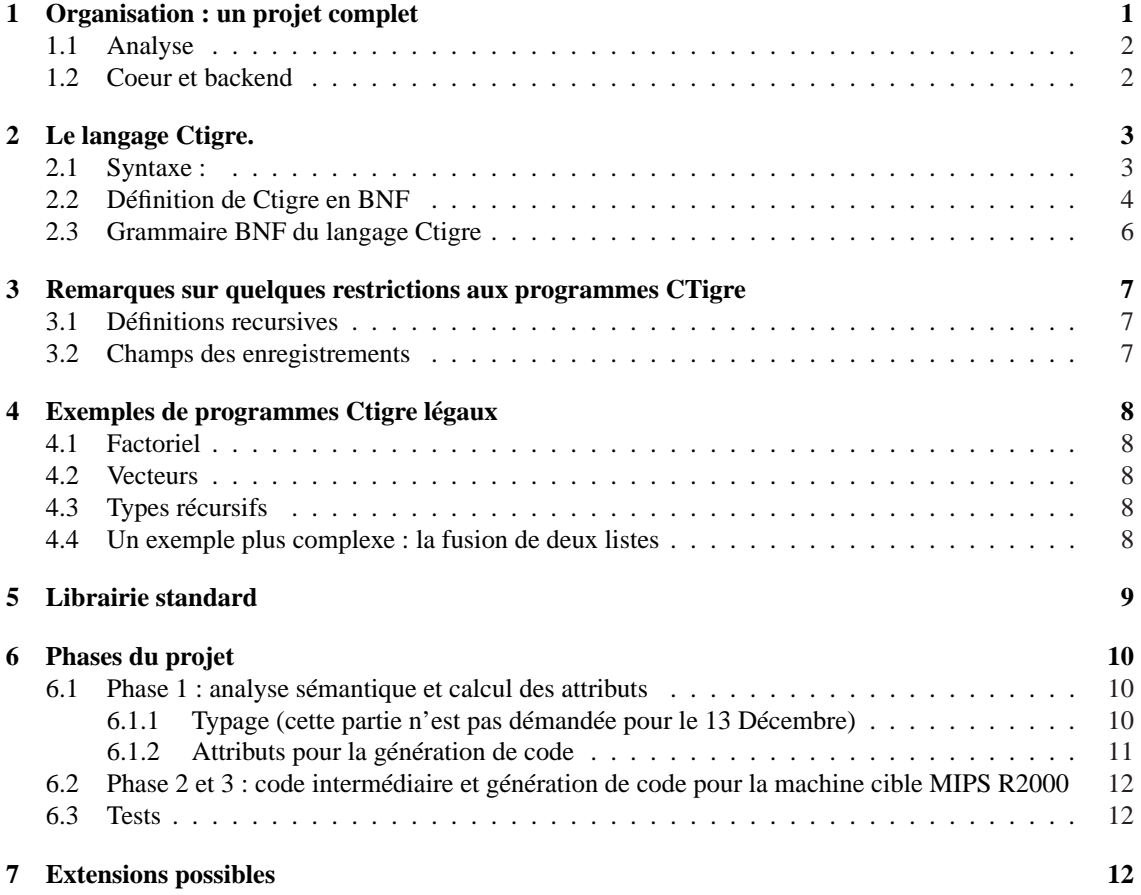

# **Le projet.**

Le but de ce projet est de réaliser un compilateur pour un langage de programmation fictif, mais suffisamment réaliste pour montrer toutes les difficultés que l'on peut rencontrer dans un compilateur moderne.

### **1 Organisation : un projet complet**

On acceptera des groupes de *au plus* 3 personnes, et dans le rapport il devra être clairement indiqué qui a fait quoi. Mais on assumera que chaque membre d'un groupe est à connaissance de tout le projet, et pourra répondre à des questions sur tout le projet.

Les soutenances auront lieu dans le cours du mois de Décembre 2004 : il faudra remettre *au plus tard le 13 Décembre avant 12h00* par courrier éléctronique à roberto@dicosmo.org, balat@pps.jussieu.fr, jch@pps.jussieu.fr, miquel@pps.jussieu.fr votre projet accompagné d'un bref rapport (pas plus de 10 pages), qui détaillera vos choix pour chacune des phases, et éventuellement les limitations de votre compilateur par rapport à ce qui était demandé ; **l'ensemble du code source du compilateur ne constitue pas un rapport en lui même**.

Le projet est divisé en trois parties assez indépendantes :

- 1. réalisation du front-end : analyse lexicale et syntaxique, production de l'arbre de syntaxe abstraite cette partie vous est fournie dans les fichiers de support
- 2. réalisation du coeur : de l'arbre de syntaxe abstraite à la production de code intermédiaire linéarisé, et notamment

**typage** vérification des types ceci n'est pas démandé pour le 13 Décembre

**calcul des attributs** level et offset

**traduction** en code intermédiaire

**transformation** du code intermédiarie jusqu'à la linéarisation

3. réalisation du back-end : du code intermédiaire à la génération de code assembleur, et notamment

**séléction d'instructions** conversion de code intermédiaire en assembleur abstrait

**allocation des régistres** pour le 13 Décembre, on vous démande seulement l'allocation naïve

**chaîne de production** completer le tout en produisant un seul fichier assembleur qui inclut le runtime. s et qui peut être directement éxécuté sous spim ou xspim

### **1.1 Analyse**

#### **La tâche**

La prémière partie est composée de l'analyseur lexical et l'analyseur syntaxique aptes à reconnaître un programme Ctigre. Ces analyseurs *vous sont fournis* sous la forme du code ML produit par OcamlLex et OcamlYacc.

Ils utilisent le type Absyn.exp des arbres de syntaxe abstraite de Ctigre, retournent un arbre de syntaxe abstraite en cas de reconnaissance réussie, et impriment un message d'erreur sinon.

### **1.2 Coeur et backend**

#### **La tâche**

Écrivez le coeur et le backend d'un compilateur pour programmes Ctigre, qui utilisera comme front-end celui que vous avez réalisé pour le partiel.

En particulier, votre compilateur doit :

- vérifier le typage (ceci n'est pas démandé pour le 13 Décembre)
- décorer l'arbre syntaxique avec les informations sur level et offset
- produire le code intermédiaire arborescent
- linéariser le code
- sélectionner les instruction pour produire l'assembleur MIPS
- effectuer l'allocation des registres

#### **Ce qu'il faut rendre**

On vous demande de nous fournir un archive .tar.gz produit à l'aide des outils tar et gzip, contenant :

- un fichier Makefile
- un fichier main.ml
- les autres fichiers source du projet

L'invocation de make sans arguments doit produire un fichier main, binaire exécutable OCaml, qui lit sur l'entrée standard un fichier source CTigre, le compile et imprime sur la sortie standard le résultat des différentes phases de la compilation. Pour cela, il devra reconnaître sur la ligne de commande au moins les options :

- $-$  -ast imprime l'AST en utilisant la fonction PrintAbsyn.print définie dans le fichier prabsyn.ml qui vous a été fourni
- -lo imprime l'AST avec level et offset
- -int imprime le code intermédiaire arborescent
- -lin imprime le code intermédiaire linéarisé
- -rawasm imprime l'assembleur brut
- -asm imprime l'assembleur après allocation des registres

Le projet devra être envoyé par courrier électronique sous la forme d'un archive tar.gz à la fois à roberto@dicosmo.org, balat@pps.jussieu.fr, jch@pps.jussieu.fr et miquel@pps.jussieu.fr.

**Conseils** Vérifiez que ce que vous envoyez est bien compilable : une fois produit le .tar.gz, allez dans un répertoire vierge, decompactez l'archive, et faites make clean puis make pour vous assurer que tout se passe bien.

Pensez à concevoir un jeu de tests pour votre compilateur.

### **2 Le langage Ctigre.**

Le lange choisi est *CTigre*, une variante du langage *Tigre* défini par Andrew Appel dans son livre "Modern compiler implementation in {Java,C,ML}"<sup>1</sup> . La syntaxe a été rendue plus proche de celle de OCaml (comme suggéré par Jean-Jacques Lévy).

Il s'agit d'un langage impératif qui a quelque traits semblables à C (comme le fait que tout expression du langage, même une affectation, a une valeur), et quelques traits semblables à Pascal (déclarations de fonctions locales, typage fort des expressions).

Dans ce langage, il est possible pour le programmeur de :

- définir des fonctions locales, avec portée statique des identificateurs comme dans Pascal ou Ocaml
- définir des fonction mutuellement récursive
- définir des types utilisateur, à partir des types de base "string", "char" et "int" à l'aide d'enregistrements et vecteurs
- définir des types locales (avec portée statique)
- définir des types mutuellement récursifs

On donnera dans la suite quelque exemple de programme Ctigre.

 $1$ Oui, trois version du même livre, une pour chacun des 3 langages entre accolades !

### **2.1 Syntaxe :**

Un programme Ctigre est tout simplement une expression, mais dans ce langage une expression peut prendre maintes formes :

- **une expression de base** : un identificateur, une constante, ou une expression plus complexe enclose entre parenthèse (ou bien entre les mots clefs 'begin' et 'end')
- **une expression qui dénote un objet de type complexe** : il s'agit dans ce langage de vecteurs, comme dans le cas de

monTypeDeVect [300] of "z"

qui est un vecteur de 300 chaînes de caractères initialise a "z", correspondant au type de vecteur monTypeDeVect qui doit être déclaré avant.

Ou alors d'enregistrements, comme dans le cas

monTypedEnregistrement {premierchamp=3;deuxiemechamp="a"}

qui est un enregistrement avec deux champs, un entier et une chaîne de caractères, correspondant au type d'enregistrement monTypedEnregistrement qui doit être déclaré avant.

**une expression dite "ennaire"** , ce qui peut être :

- un appel de fonction, comme  $fact(3)$  ou  $pgcd(x,y)$
- une opération unaire ou binaire sur une expression (comme 2+3 ou fact(3) ou 5>=2)
- une "valeur gauche" (l-value en anglais), i.e. tout ce qui peut recevoir une affectation : dans Ctigre, c'est un identificateur ou une composante d'un objet de type complexe (comme  $\nu$ [3] ou a.premierchamp, ou m[2][4] etc.)
- une affectation d'une expression a une valeur gauche

**enfin, on a les expressions dites de "sequençage"** , parce-que elles permettent de mettre ensemble plusieurs expressions. On retrouve :

- la concaténation d'expression, comme dans  $v:={}4; v:={}v+3$
- la conditionnelle comme dans if  $x > y$  then 3 ou if  $x=y$  then 2 else 4
- la boucle for et la boucle while

Mais on retrouve aussi deux constructions qui permettent de définir des types ou des expressions locales :

- la forme type  $t1 = ...$  and  $tn = ...$  in exp déclare les types  $t1 ...$  tn dont la portée est limitée à l'expression exp (ces déclarations peuvent être mutuellement récursives)
- $-$  let idl= ... and idn = ... in exp déclare les identificateurs t1 ... tn dont la portée est limitée à l'expression exp (ces déclarations peuvent être mutuellement récursives)

Il nous reste a spécifier ce que c'est un identificateur et quelles sont les constantes que l'on accepte dans ce langage :

**Identificateur** : une séquence de caractères alphanumériques et de \_

**Constantes** : les entiers, les chaînes de caractères délimitées par les guillemets, et les réels en format scientifique (comme -3.452E-24)

Enfin, on peut introduire des commentaires, même imbriqués, avec les mêmes conventions qu'en C (i.e. /\* ouvre et \*/ ferme un commentaire).

### **2.2 Définition de Ctigre en BNF**

Une définition formelles de la syntaxe de Ctigre peut être donnée en utilisant une grammaire en forme BNF comme la suivante, ou les symboles terminaux sont entre ' ', alors que les autres symboles sont considérés non terminaux. On ne spécifié pas ident, string-literal, integer-literal et char-literal. On rappelle que en notation BNF on se permet des abréviations fort pratiques, que nous résumons dans le tableau

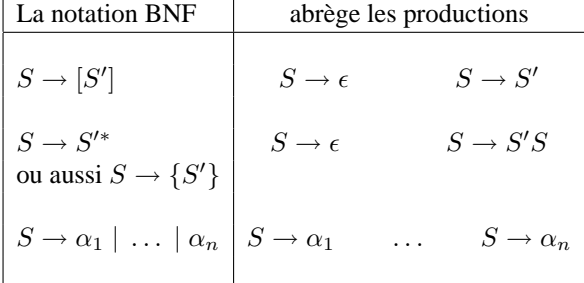

suivant (où  $\epsilon$  est la notation habituelle pour le mot vide) :

Enfin, pour des raisons historiques, dans les définitions en BNF on écrit

$$
S ::= \alpha
$$
 à la place de  $S \rightarrow \alpha$ 

**Important :** faite bien attention à distinguer les caractères |, {,}, [, ] de la méta-notation des caractères terminaux ayant la même forme : comme expliqué dans le cours, pour rendre claire dans ce qui suit cette différence, on écrira [ exp ] pour la notation en BNF qui indique 0 ou une occurrence de exp, et '[' exp ']' pour le terminal [ suivi de l'expression exp et du terminal ].

### **2.3 Grammaire BNF du langage Ctigre**

Voici donc la grammaire de CTigre en BNF. Bien entendu, cette grammaire est ambiguë a souhait et sert juste a formaliser notre intuition de la syntaxe du langage Ctigre : il faut travailler (beaucoup) pour obtenir à partir de celle-ci une définition satisfaisante pour OcamlYacc (et ce travail représente en soi un vrai projet, qui est partie du cours de Compilation 1 en Licence).

```
programme ::= expression
expression ::=
 primary-expression
 | construction-expression
| nary-expression
| sequencing-expression
primary-expression ::=
  ident
  | constant
  | '(' expression ')'
   'begin' expression 'end'
construction-expression ::=
  | type-id '[' expression ']' 'of' expression
  | type-id '{' label '=' expression {',' label '=' expression } '}'
nary-expression ::=
   ident '(' [ expression {',' expression } ] ')'
  | '-' expression | expression bin-op expression
  | l-value | l-value ':=' expression
sequencing-expression ::=
  expression ';' expression
  'if' expression 'then' expression [ 'else' expression ]
  'while' expression 'do' expression 'done'
  | 'for' ident '=' expression direction expression 'do' expression 'done'
   | 'type' type-binding { 'and' type-binding } 'in' expression
  | 'let' let-binding { 'and' let-binding } 'in' expression
direction ::= 'to' | 'downto'
l-value ::= ident | l-value '.' label | l-value '[' expression ']'
type-binding ::= type-id '=' type-expression
type-expression ::=
   type-id
  | '{' ty-fields-nonempty '}'
  'array' 'of' type-id
let-binding ::=
   ident [':' type-id ] ':=' expression
  ident '(' ty-fields ')' [':' type-id ] '=' expression
ty-fields ::= [ type-fields-nonempty ]
```

```
ty-fields-nonempty ::= ident ':' type-id {',' ident ':' type-id }
bin-op ::= '+' | '-' | '*' | '/' | '=' | '<>'
          | '<' | '<=' | '>' | '>=' | '|' | '&'
constant ::= integer-literal | string-literal
          | char-literal | 'nil'
type-id ::= ident
label ::= ident
```
### **3 Remarques sur quelques restrictions aux programmes CTigre**

### **3.1 Définitions recursives**

Le front-end qui vous est fourni vous garantit qu'il n'y aura jamais de définitions mutuellement recursives de fonctions *et* valeurs en même temps dans l'AST que vous aurez à compiler.

Donc, un programme comme

```
let a := foo(0)and foo(x:int):int = if x=0 then 1 else foo(x-a)in foo(3)
```
qui correspond pourtant à la BNF, sera rejeté par l'analyseur, et vous n'aurez donc pas à vous poser la question sur comment le compiler.

Cependant, vous êtes fort libres de vous poser la question de savoir si compiler un tel programme est vraiement aussi compliqué que cela paraît.

#### **3.2 Champs des enregistrements**

Pour vous permettre de compiler un programme CTigre sans utiliser l'information de type, il est necéssaire de supposer, comme en OCaml, que les noms des champs des enregistrements soient uniques pour chaque type enregistement<sup>2</sup>.

Donc, le programme suivant ne sera pas legal, même si le front-end le laissera passer quand même :

```
type intlist = hd: int, tl: intlist in
type tree =key: int, children: treelist
and treelist = hd: tree, tl: treelist in
```
Vous pouvez, bien entendu, produire un erreur pendant la traduction si dans le programme source les étiquettes ne sont pas distinctes.

Le programmeur devra écrire plutôt

```
type intlist = hd: int, tl: intlist in
type tree =key: int, children: treelist
and treelist = treehd: tree, treetl: treelist in
```
<sup>&</sup>lt;sup>2</sup>Attention : dans CTigre, cette restriction n'est motivée que par la volonté de separer le typeur du reste du projet, alors que dans OCaml les raisons de la restriction sont bien plus profondes.

### **4 Exemples de programmes Ctigre légaux**

Voici quelques exemples de programmes légaux

### **4.1 Factoriel**

Il est possible de déclarer des fonctions récursives.

```
/* Voilà un exemple simple de programme Ctigre: le factoriel */
```

```
let nfactor(n: int): int =if n = 0then 1
else n * nfactor(n-1)
in printint(nfactor(10))
```
### **4.2 Vecteurs**

Il est possible de déclarer des types utilisateur à partir de constructeurs de types prédéfinies comme les enregistrements ou les vecteurs.

```
/* Déclaration d'un type vecteur et d'une variable de ce type vecteur */
type arrtype = array of int in
let arr1:arrtype := arrtype [10] of 0
in arr1
```
### **4.3 Types récursifs**

Il est possible de déclarer des types utilisateur à partir de constructeurs de types prédéfinies comme les enregistrements ou les vecteurs, même de façon récursive et mutuellement récursive.

```
/* Définitions de type récursives */
/* une liste */
type intlist = {hd: int, tl: intlist} in
/* un arbre */
type tree ={key: int, children: treelist}
and treelist = {treehd: tree, treetl: treelist} in
let lis: intlist := intlist { hd=0, tl= nil }
in lis
```
### **4.4 Un exemple plus complexe : la fusion de deux listes**

```
/* Et voici un exemple de programme plus complexe: le merge de deux listes
   lues sur l'entree standard */
type any = \{any : int\} in
type list = {first: int, rest: list} in
let buffer := 'x' in
let readlist() : list =
  let readaint(any: any) : int =
   let i := 0 in
    let isdigit(s : char) : int =
        ord(buffer)>=ord('0') & ord(buffer)<=ord('9')
   and skipto() =
```

```
while buffer=' ' | buffer='\n'
            do buffer := getchar() done
    in skipto();
      any.any := isdigit(buffer);
      while isdigit(buffer)
         do i := i*10+ord(buffer)-ord('0'); buffer := getchar() done;
       i
 in
   let any := any \{any=0\}in let i := readaint(any)in if any.any > 0
         then list{first=i,rest=readlist()}
         else nil
in
 let merge(a: list, b: list) : list =
  if a=nil then b
  else if b=nil then a
  else if a.first < b.first
      then list{first=a.first,rest=merge(a.rest,b)}
      else list{first=b.first,rest=merge(a,b.rest)}
in
 let printlist(l: list) =
  let primitive(i: int) =let f(i:int) = if i>0then (f(i/10); print(mkstring(chr(i-i/10*10+ord('0')))))in if i < 0 then (print("-"); f(-i))
               else if i>0 then f(i)
                           else print("0")
     in
       if l=nil then print("\n")
       else (printint(l.first); print(" "); printlist(l.rest))
in
 print("Entrez une liste triee d'entiers positifs, terminez par un caractere qui n'est
 buffer:=getchar();
 let list1 := readlist() in
 let list2 := (print("Entrez une liste triee d'entiers positifs, terminez par un caractere qui n'es
   buffer:=getchar(); readlist())
in
 /* BODY OF MAIN PROGRAM */
let merged:=merge(list1,list2) in
print("Voici la fusion des deux listes en entree:\n");
printlist(merged)
```
### **5 Librairie standard**

Le langage CTigre que vous compilez dispose d'une petite librairie standard de fonctions qui sont disponibles au programmeur. Mise à part toutes les opérations arithmétiques et logiques sur les types de base, on vous demande de compiler correctement les appels aux fonctions de librairie suivantes, pour lesquelles une implémentation vous est fournie dans le fichier runtime.s de support :

**sortie** :

**print(s)** imprime la chaîne de caractères s

**printint(i)** imprime l'entier i

**printfloat(f)** imprime le flottant  $f$ 

#### **entrée** :

**getchar()** lit un caractère en entrée (opération bloquante)

**getstring(n)** lit une chaïne de caractères de longueur maximale  $n$  en entrée (opération bloquante)

**readint()** lit un entier

**readfloat()** lit un flottant

#### **conversions** :

**ord(c)** le code ASCII du caractère c

**char(i)** le caractère de code ASCII i

**mkstring(c)** une chaîne de charactères contenant le seul charatère c

**chaînes** :

**size(s)** renvoie la longueur d'une chaîne

**concat(s1,s2)** la concaténation des chaînes s1 et s2

**substring(s,first,n)** retourne la sous-chaîne de s de longueur n qui commence à la position first

### **6 Phases du projet**

Le projet se déroulera en trois phases assez indépendantes.

### **6.1 Phase 1 : analyse sémantique et calcul des attributs**

Effectuez une vérification de type sur l'arbre de syntaxe abstraite pour vous assurer que le typage est respecté (toute utilisation d'un identificateur respecte sa déclaration de type). En cas d'erreur, envoyez des messages d'erreur informatifs, en utilisant aussi l'information de type Location.t.

#### **6.1.1 Typage (cette partie n'est pas démandée pour le 13 Décembre)**

Les hypothèse que nous avons faites sur le langage nous permettent de regarder la phase de typage comme une étape tout à fait indépendante du projet : le typeur prendra en entrée l'AST, le vérifiera, il levera une exception dans le cas d'un erreur de type, et ne fera rien s'il est bien typé.

Cela signifie que vous pouvez réaliser toutes les phases du compilateur sans avoir écrit le typeur (tout simplement, le code produit pour des programmes mal typés produira des erreurs à l'éxécution, mais vous n'avez pas besoin de l'information de type pour produire le code).

Dans CTigre l'égalité des types complexes n'est pas structurelle, mais définitionnelle. Autrement dit, si on trouve deux déclarations identiques d'un type enregistrement ou tableau, elles produisent deux types *différents*.

```
Ex :
```

```
type a = \{n: int\}in let v1 := a \{n=3\}in type b = \{n:int\}in let v2 := b \{n=3\}in v1 = v2
```
donne erreur de type (a et b sont types incompatibles).

Dans CTigre on autorise les definitions récursives de types, à condition que toute récursion passe à travers d'un constructeur de type (array ou record).

Donc ceci est illégal :

type  $a = a$  in  $\ldots$ 

Mais ceci est correcte (quoique pas très utile) :

type a = array of a in ...

Aussi, la syntaxe autorise la définition de variables sans spécifier leur type, comme dans

let  $a := 3$  in ...

Un programme CTigre légale permet ces abréviations seulement si le type de l'identificateur déclaré peut être déduit du contexte (comme dans l'exemple), mais pas dans les autres cas, comme celui qui suit (qui n'est pas légal)

```
let a := nil in ...
```
En effet, nil étant une constante qui appartient à tout type enregistrement, on ne peut pas déterminer le type de a si on ne le spécifie pas comme suit

```
let a : untypenregistrement := nil in ...
```
Vous pouvez utiliser pour les types la structure suivante :

```
module Types =
struct
  type unique = unit ref
  type ty =
            RECORD of (Symbol.symbol * ty) list * unique
            | NIL
            | INT
            | STRING
           | ARRAY of ty * unique
      | NAME of Symbol.symbol * ty option ref
      | UNIT
```
end

#### **6.1.2 Attributs pour la génération de code**

Décorez ensuite les noeuds de l'arbre contenant des déclarations d'identificateurs avec deux attributs **(level)** le niveau d'imbrication de la fonction définissant l'identificateur.

Ex : dans

```
let f(i:int):int =let x:=i-1 in
 let g(j:int):int =let v:int := x+2 in
   let w: int := v * jin w
 in g(i-3)in f(4)
```
la fonction f est a niveau 2, la fonction g est a niveau 3, donc la variable x de f est a niveau 2, alors que v et w sont a niveau 3.

**(offset)** le numéro d'ordre de la définition a l'intérieur de la fonction dans l'exemple précédent, v est a offset 1 et w a offset 2. Vous pouvez aussi utiliser, plutôt que le numero d'ordre de la définition, le décalage exacte par rapport à FP dans le bloc d'activation.

Ces attributs seront utiles au moment de la génération de code pour traiter les pointeurs entre environnement (que vous utilisiez les liens statiques simples ou des optimisations comme les displays).

### **6.2 Phase 2 et 3 : code intermédiaire et génération de code pour la machine cible MIPS R2000**

On vous demande, en traversant l'arbre, de générer du code intermédiaire comme vu en cours, ensuite de produire du code pour une machine cible a partir de ce code intermédiaire.

On a choisi pour ce projet d'utiliser comme machine cible le MIPS R2000, un processeur RISC pour lequel on dispose d'un simulateur efficace qui tourne en environnement Unix (et bien sûr Linux) et Windows.

*Vous trouverez les exécutables* spim *(version console) et* xspim *(version graphique) installés pour les TX, et vous trouverez la distribution complète, qui contient dans le dossier Documentation le manuel complet et la description de l'assembleur MIPS dans* http://www.cs.wisc.edu/~larus/spim (il y a aussi une copie locale sur les TX dans ~dicosmo/CompilTools/spim.tar.gz).

### **6.3 Tests**

Vérifiez avec une batterie de tests que votre compilateur est correctement mis en oeuvre : prêtez une attention particulière à la portée des identificateurs, au typage et au fonctions récursives (ex : le factoriel) et mutuellement récursives.

Un jeu de tests est disponible en ligne sur la même page que ce projet, mais il n'est pas exhaustif.

### **7 Extensions possibles**

Pour qui voudra, il sera possible de se poser la question de la mise en place d'extensions sophistiquées du langage, comme :

- fonctions d'ordre supérieur (fonctions qui acceptent des fonctions en paramètre, et éventuellement, mais c'est beaucoup plus difficile, et déconseillé, fonctions qui peuvent retourner des fonctions comme résultat)
- allocation efficace des registres (jusque là, dans le projet nous assumons que toute variable utilisée par une fonction et tout temporaire utilisé dans les opérations dans le programme est mémorisée dans le bloc d'activation et non pas dans un registre)
- garbage collector (glaneur de cellules : chaque enregistrement ou tableau de CTigre est alloué mais jamais desalloué, ce qui est difficilement acceptable sans un glaneur de cellules).